# **COURSE ABSTRACT**

# **COURSE CODE**

» AUTO-TSFA-2220-ASP

# **APPLICABLE VERSIONS**

- » TrueSight Server Automation 22.2
- » TrueSight Server Automation 21.3
- » TrueSight Server Automation 21.02

# **[DELIVERY METHOD](http://www.bmc.com/education/modality.html)**

- » Assisted Self-paced (ASP)
	- Student and lab guide as ebook
	- Product community for questions and answers
	- Course recording via WBT
	- Access to instructor for up to 0.5 hours by appointment (use within 90 days of registration)

## **VIRTUAL LAB ACCESS**

- » Lab Vouchers are issued at course registration time and must be redeemed within 90 days of receipt. Once Lab Voucher is redeemed, 28 days of lab access (portal access) are granted with 6 hours of on-demand lab time to be used. Once the lab time is used, or the 28 days expires, the lab access ends.
- » Click **[here](https://documents.bmc.com/products/documents/37/48/493748/493748.pdf)** for additional ASP virtual lab access information in graphical format.

## **COURSE DURATION**

» Equal to 1 Day

## **PREREQUISITES**

» *TrueSight Server Automation 22.x: Architecture and Components (WBT)*

## **RECOMMENDED TRAININGS**

» *TrueSight Server Automation 22.x: Fundamentals Using and Developing*

# **TrueSight Server Automation 22.x: Fundamentals Administering (ASP)**

# **Course Overview**

TrueSight Server Automation is a leading platform for the management, control, and enforcement of configuration changes in the Datacenter and Hybrid cloud environment. Using this platform, administrators can manage both physical and virtual servers. This course is designed for TrueSight Server Automation Administrators and Users responsible for implementing and managing client/server business applications and managing servers.

This self-paced, hands-on course guide learners how to use the TrueSight Server Automation console to automate and simplify server configuration management tasks. Learners will benefit from in-depth presentations and demonstrations from expert instructors, and hands-on lab exercises in a virtual environment that will provide the opportunity for practical application of the presented concepts, methods, and procedures.

# **Target Audience**

- » Administrators
- » Users

# **Learner Objectives**

- » Describe the features and basic functionality of TrueSight Server Automation
- » Navigate and utilize the TSSA console folder hierarchy
- » Create and execute TSSA Jobs
- » Describe the usefulness of the Health and Value Dashboards

BMC, BMC Software, and the BMC Software logo are the exclusive properties of BMC Software, Inc., are registered with the U.S. Patent and Trademark Office, and may be registered or pending registration in other countries. All other BMC trademarks, service marks, and logos may be registered or pending registration in the U.S. or in other countries. All other trademarks or registered trademarks are the property of their respective owners. ©2023 BMC Software, Inc. All rights reserved.

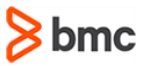

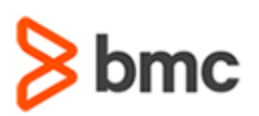

# **TrueSight Server Automation 22.x: Fundamentals Administering (ASP)**

# **COURSE ABSTRACT**

# **COURSE ACTIVITIES**

- » Classroom Presentations
- » Hands-on Lab Exercises
- » Demonstration

## **BMC SERVER AUTOMATION LEARNING PATH**

» **[BMC Server Automation Learning Path](http://www.bmc.com/education/courses/bladelogic-server-automation-training.html#A-1)**

# **[CERTIFICATION PATH](https://www.bmc.com/education/it-certifications.html)**

» This course is not part of a BMC Certification Path.

# **[DISCOUNT OPTIONS](https://www.bmc.com/education/current-promotions.html)**

- » Have multiple students? Contact us to discuss hosting a private class for your organization
- » **[Contact us for additional information](https://www.bmc.com/forms/contact-bmc-education.html?301-ALL-EduAdvisor-ContactMe)**

# **Course Modules**

## **Module 1: Getting Started with TrueSight Server Automation**

- » TSSA Features and Terminology
- » Introduction to TSSA Architecture
- » Introduction to the TSSA Console
- » Overview of TSSA Objects
- » Accessing Online Documentation and How-To Guides

## **Module 2: Working with TSSA Jobs**

- » TSSA Job types
- » Job execution
- » Job Results Review

## **Module 3: Working with Properties**

- » The Property Dictionary
- » Using Server Properties
- » Smart Groups
- » Creating a Server Property
- » Updating a Property
- » Custom Property Classes and Instances

## **Module 4: Health Dashboards**

» Introduction to TSSA Health and Value Dashboards

BMC, BMC Software, and the BMC Software logo are the exclusive properties of BMC Software, Inc., are registered with the U.S. Patent and Trademark Office, and may be registered or pending registration in other countries. All other BMC trademarks, service marks, and logos may be registered or pending registration in the U.S. or in other countries. All other trademarks or registered trademarks are the property of their respective owners. ©2023 BMC Software, Inc. All rights reserved.

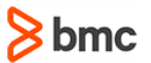